#### **BAB IV**

#### **HASIL PEMBAHASAN**

#### **A. Deskripsi Data**

Data yang diperoleh dari penelitian ini terdiri dari dua variabel bebas, yaitu strategi pembelajaran PQ4R dan motivasi belajar siswa serta satu variabel terikat yaitu hasil belajar siswa. Penelitian dilakukan pada siswa kelas IV SD Muammadiya 26 Keputi Tahun Ajaran 2019/2020. Jumlah responden yang digunakan dalam penelitian ini adalah 60 siswa di mana masing-masing kelas kontrol dan eksperimen terdapat 30 siswa. Untuk mendeskripsikan dan menguji pengaruh variabel bebas dan variabel kontrol yang digunakan pada penelitian ini, maka pada bagian ini akan disajikan deskripsi data yang telah diperoleh di lapangan sesuai dengan perencanaan pada sub bab teknik pengumpulan data.

Deskripsi data secara rinci dapat dilihat dalam uraian berikut ini:

# **1.** *Pre Test* **Kelas IV-A (kelas eksperimen)**

*Pre test* dilakukan untuk mengetahui nilai pada kelas yang eksperimen dan kelas kontrol. *Pre test* dilakukan dengan memberikan soal yang berisi 15 pertanyaan yang terdiri dari 10 soal obyektif dan 5 soal subyektif. Berdasarkan *pre test* yang telah dilakukan, diperoleh nilai tertinggi 80 dan terendah 45. Berdasarkan perhitungan dengan bantuan *SPSS 21.0 for Windows*, *pre test* yang dilakukan di kelas V-A memiliki mean sebesar 65,8; median sebesar 70, dan modus sebesar 75.

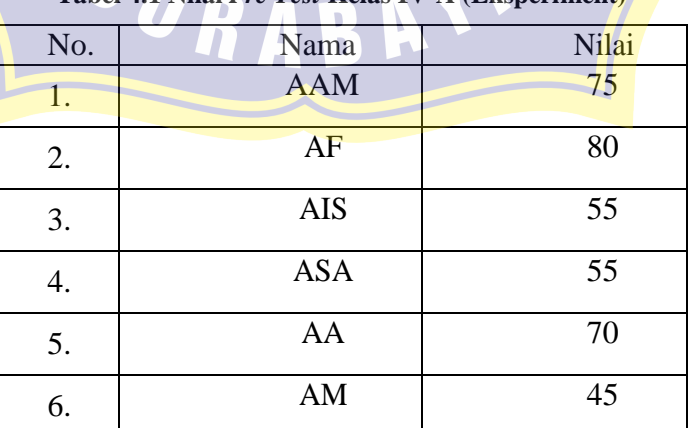

**Tabel 4.1 Nilai** *Pre Test* **Kelas IV-A (Eksperiment)**

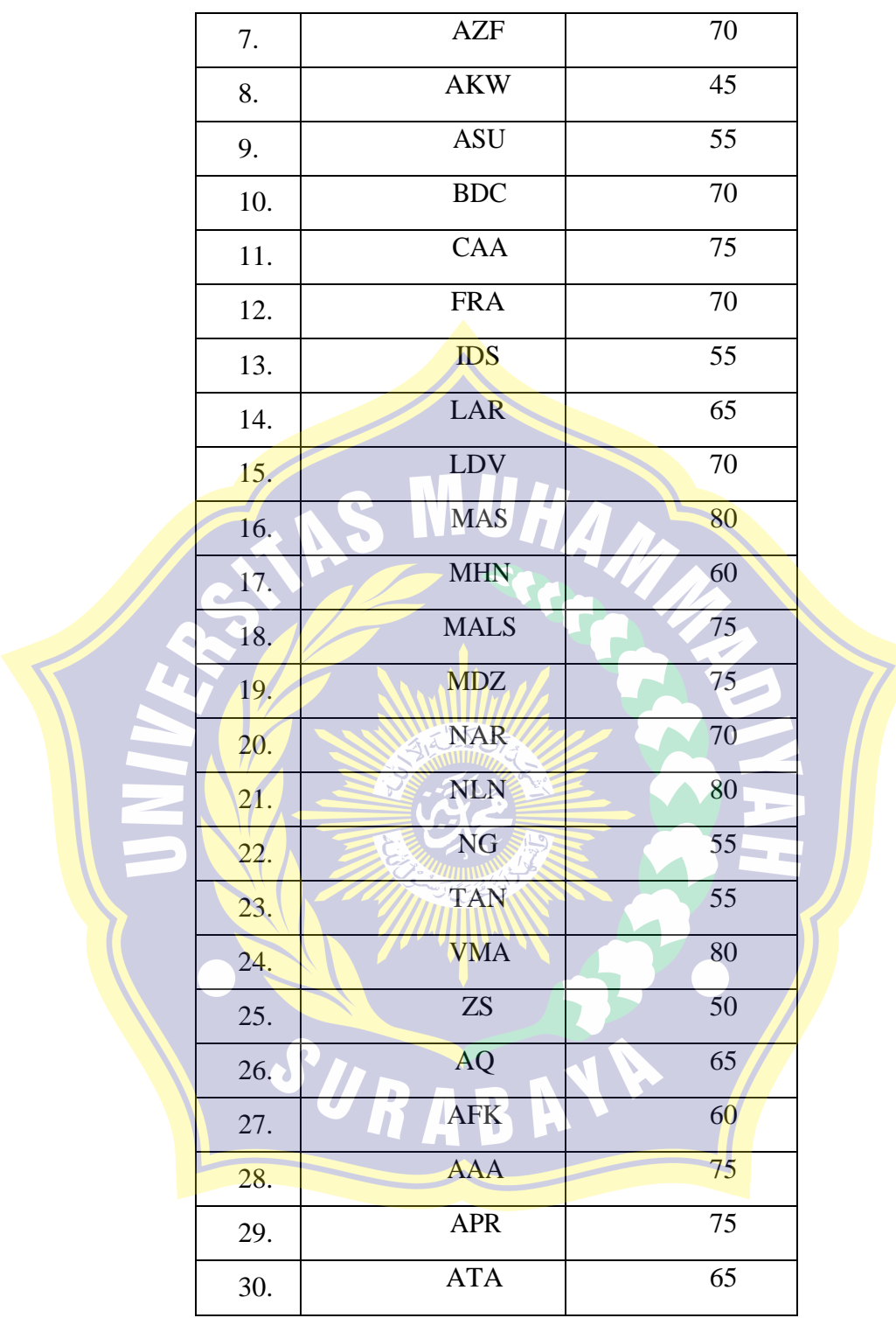

Kemudian disusun tabel distribusi frekuensi dengan langkahlangkah berikut:

**a.** Jumlah kelas interval

 $k = 1 + 3,3 \log n$ 

 $k = 1 + 3,3 \log 40$ 

 $k = 1 + 3,3$  (1,60205999)

 $k = 1 + 2,586797967$ 

k = 3,586797967 dibulatkan menjadi 4

*b.* Menentukan rentang kelas/ *range*

Range = skor maksimum – skor minimum

=

$$
= 80-45
$$

 $= 35$ 

**c.** Menentukan panjang kelas interval

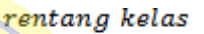

Panjang kelas interval =

jumlah kelas

 $\frac{35}{6} = 8,75$ 4

Tabel 4.2 Distribusi Frekuensi *Pre Test* Kelas IV-A (eksperimen)

= 8,75 dibulatkan menjadi 9

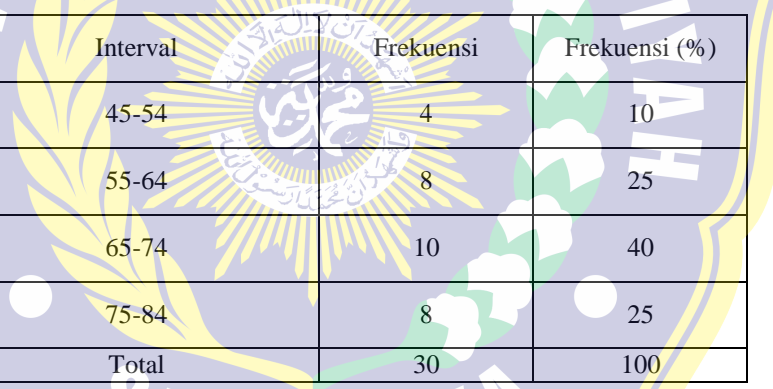

Hasil distribusi frekuensi *pre test* kelas IV-A dapat digambarkan dalam bentuk diagram sebagai berikut:

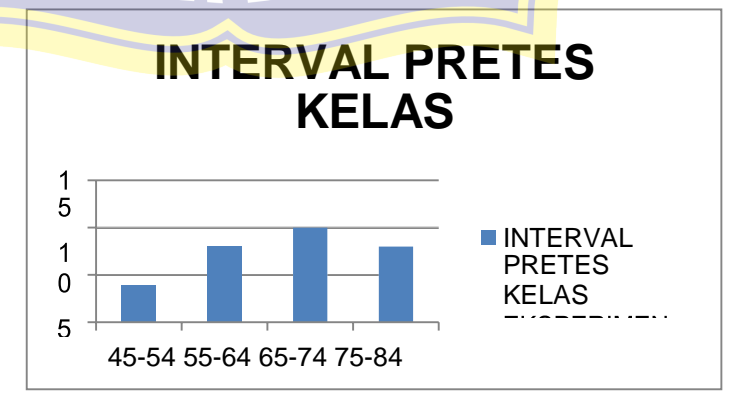

Gambar 4.1 Diagram *Pre Test* Kelas IV-A

### **2.** *Pre Test* **Kelas IV-B (Kontrol)**

*Pre test* dilakukan untuk mengetahui nilai pada kelas elsperimen dan kelas kontrol. *Pre test* dilakukan dengan memberikan soal yang berisi 15 pertanyaan yang terdiri dari 10 soal obyektif dan 5 soal subyektif. Berdasarkan *pre test* yang telah dilakukan, diperoleh nilai tertinggi 85 dan terendah 45. Berdasarkan perhitungan dengan bantuan *SPSS 21.0 for Windows*, *pre test* yang dilakukan di kelas V-A memiliki mean sebesar 68,3; median sebesar 70, dan modus sebesar 70.

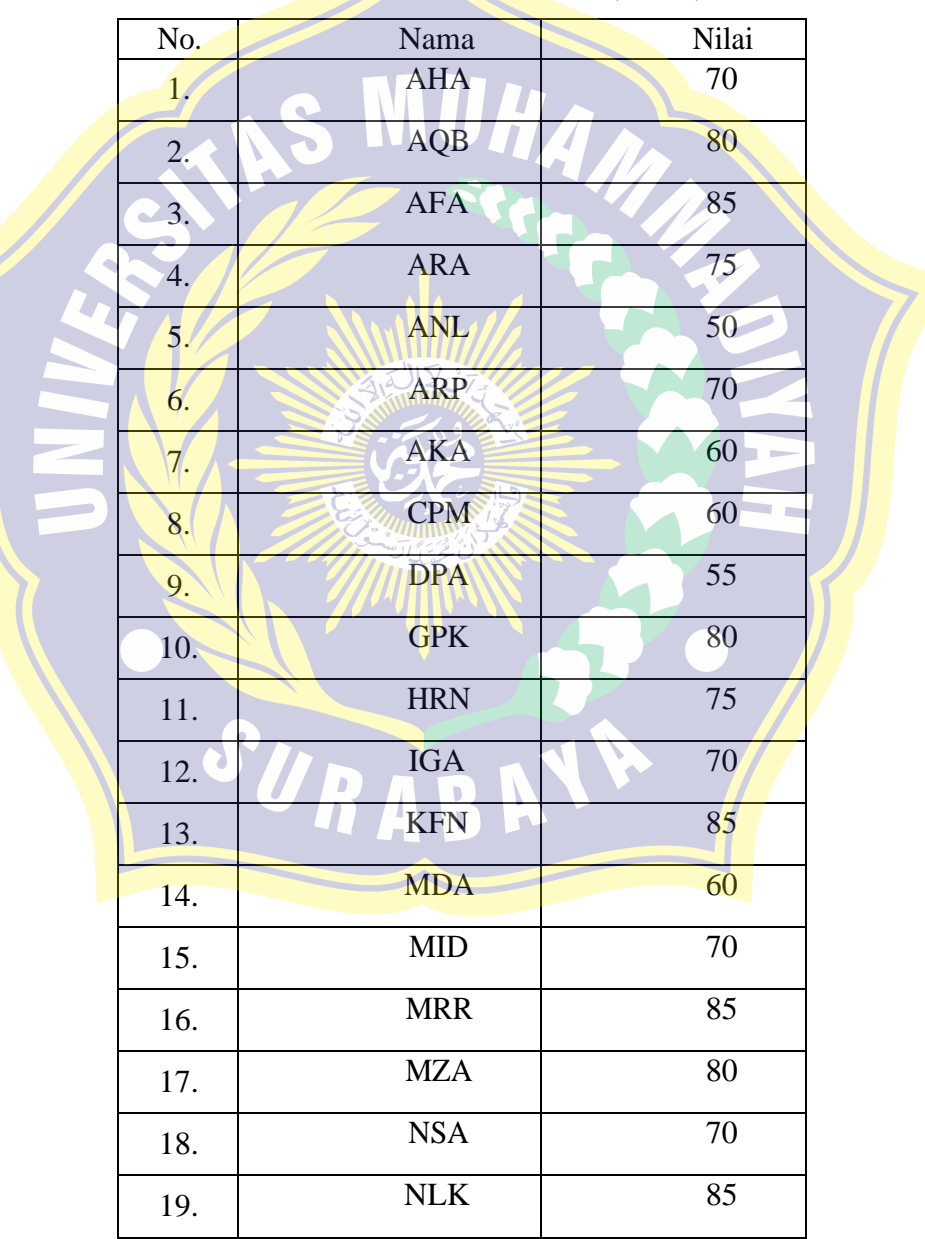

Tabel 4.3 Nilai *Pre Test* Kelas IV-B (kontrol)

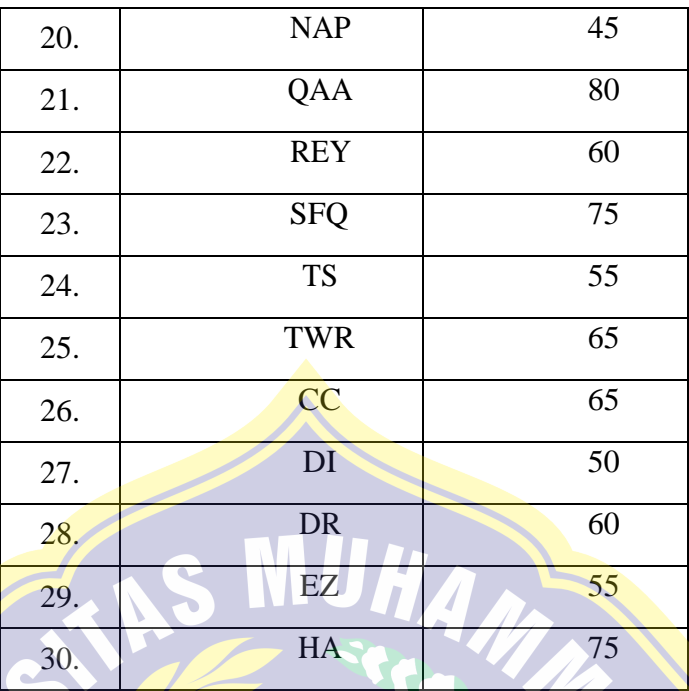

Kemudian disusun tabel distribusi frekuensi dengan langkahlangkah berikut:

- **a.** Jumlah kelas interval
	- $k = 1 + 3,3 \log n$
	- $k = 1 + 3.3 \log 40$

$$
k = 1 + 3.3 \ (1.60205999)
$$

 $k = 1 + 2,586797967$ 

- $k = 3,586797967$  dibulatkan menjadi 4
- *b.* Menentukan rentang kelas/ *range*
	- Range = skor maksimum skor minimum

$$
= 85 - 45
$$

$$
= 40
$$

**c.** Menentukan panjang kelas interval

Panjang kelas interval =

rentang kelas jumlah kelas

$$
= \frac{40}{4} = 10
$$

| Interval  | Frekuensi | Frekuensi (%) |
|-----------|-----------|---------------|
| $41 - 50$ | 3         | 10            |
| 51-60     | 9         | 30            |
| 61-70     | 9         | 30            |
| 71-80     | 8         | 25            |
| 81-90     |           | 5             |
| Total     | 30        | 100           |

Tabel 4.4 Distribusi Frekuensi *Pre Test* Kelas IV-B

Hasil distribusi frekuensi *pre test* kelas V-B dapat digambarkan dalam bentuk diagram sebagai berikut:

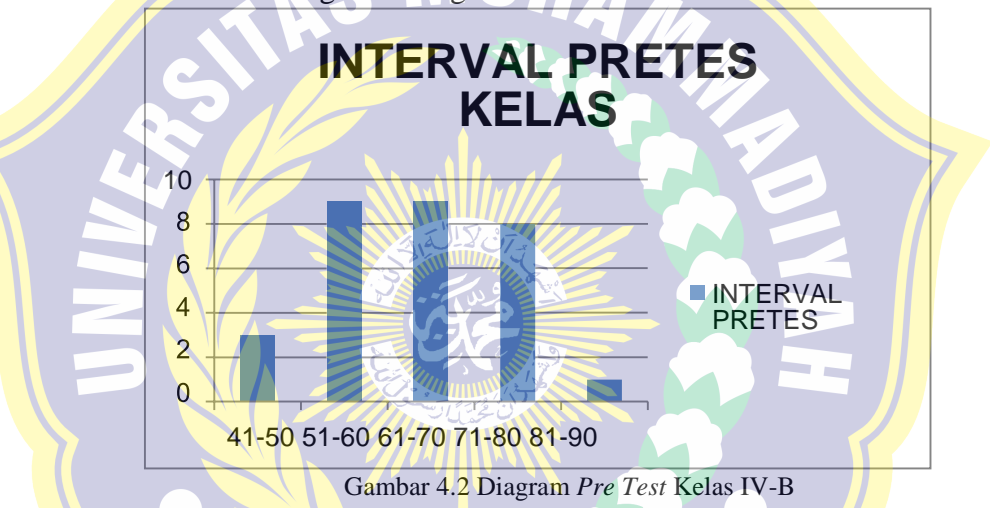

#### **3. Postes Kelas IV-A (kelas eksperimen)**

*Postes* dilakukan untuk mengetahui nilai pada kelas yang eksperimen dan kelas kontrol. *Postes* dilakukan dengan memberikan soal yang berisi 15 pertanyaan yang terdiri dari 10 soal obyektif dan 5 soal subyektif. Berdasarkan *pos test* yang telah dilakukan, diperoleh nilai tertinggi 100 dan terendah 75. Berdasarkan perhitungan dengan bantuan *SPSS 21.0 for Windows*, *pos test* yang dilakukan di kelas V-A memiliki mean sebesar 89,5; median sebesar 90, dan modus sebesar 85.

| No.             | Nama            | Nilai   |  |
|-----------------|-----------------|---------|--|
| 1.              | <b>AAM</b>      | 85      |  |
| 2.              | $\rm AF$        | 100     |  |
| 3.              | AIS             | $100\,$ |  |
| 4.              | <b>ASA</b>      | $100\,$ |  |
| 5.              | AA              | 85      |  |
| 6.              | AM              | 100     |  |
| 7.              | $\mathbf{AZF}$  | 85      |  |
| 8.              | <b>AKW</b><br>Q | 85      |  |
| 9.              | <b>ASU</b>      | 90      |  |
| 10.             | <b>BDC</b>      | 90      |  |
| 11.             | CAA             | 100     |  |
| 12 <sub>1</sub> | FRA             | 90      |  |
| 13.             | <b>IDS</b>      | 90      |  |
| 14/             | LAR             | 95      |  |
| 15.             | LDV             | 100     |  |
| 16.             | <b>MAS</b>      | 80      |  |
| 17.             | <b>MHN</b>      | 80      |  |
| 18.             | <b>MALS</b>     | 80      |  |
| D<br>19.        | <b>MDZ</b>      | 85      |  |
| 20.             | <b>NAR</b>      | 85      |  |
| 21.             | <b>NLN</b>      | 80      |  |
| 22.             | ${\rm NG}$      | 75      |  |
| 23.             | <b>TAN</b>      | 85      |  |
| 24.             | <b>VMA</b>      | 90      |  |
| 25.             | $Z\!S$          | 80      |  |
| 26.             | AQ              | 95      |  |

**Tabel 4.5 Nilai** *Pos Test* **Kelas IV-A (Eksperiment)**

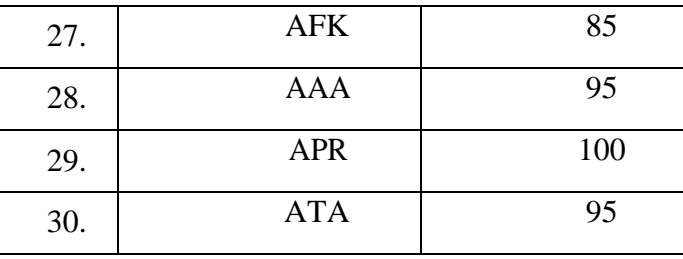

Kemudian disusun tabel distribusi frekuensi dengan langkahlangkah berikut:

**a.** Jumlah kelas interval

```
k = 1 + 3,3 \log n
```
 $k = 1 + 3,3 \log 40$ 

 $k = 1 + 3,3$  (1,60205999)

 $k = 1 + 2, 586797967$ 

 $k = 3,586797967$  dibulatkan menjadi 4

*b.* Menentukan rentang kelas/ *range*

Range = skor maksimum – skor minimum

=

 $= 100 - 75$ 

 $= 25$ 

**c.** Menentukan panjang kelas interval

Panjang kelas interval =

rentang kelas

jumlah kelas

$$
\frac{^{25}}{4} = 6,25
$$

 $= 6,25$  dibulatkan menjadi 6

Tabel 4.6 Distribusi Frekuensi *Pos Test* Kelas IV-A (eksperimen)

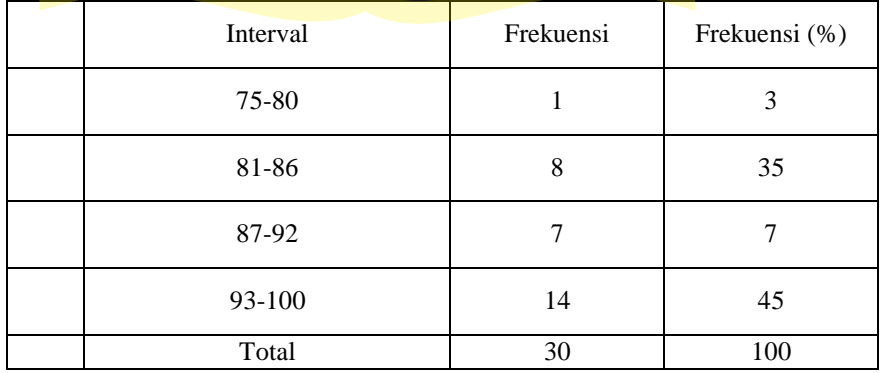

Hasil distribusi frekuensi *pre test* kelas V-A dapat digambarkan dalam bentuk diagram sebagai berikut:

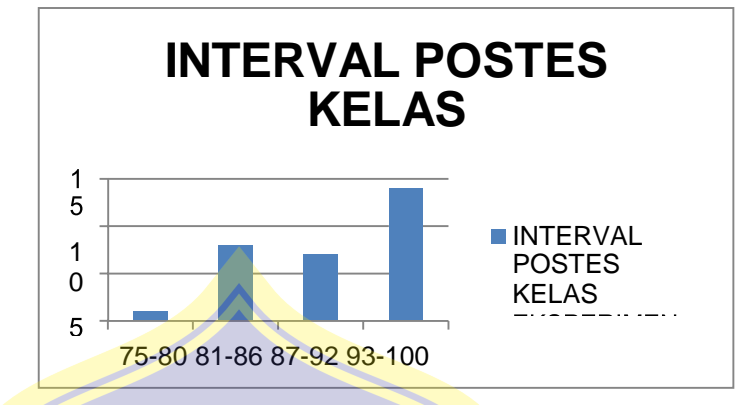

Gambar 4.3 Diagram *POSTES* Kelas IV-A

# **4.** *PosTes* **Kelas IV-B (Kontrol)**

*Postes* dilakukan untuk mengetahui nilai pada kelas elsperimen dan kelas kontrol. *Postes* dilakukan dengan memberikan soal yang berisi 15 pertanyaan yang terdiri dari 10 soal obyektif dan 5 soal subyektif. Berdasarkan *pos test* yang telah dilakukan, diperoleh nilai tertinggi 100 dan terendah 55. Berdasarkan perhitungan dengan bantuan *SPSS 21.0 for Windows*, *pos test* yang dilakukan di kelas V-A memiliki mean sebesar 81; median sebesar 80, dan modus sebesar 80.

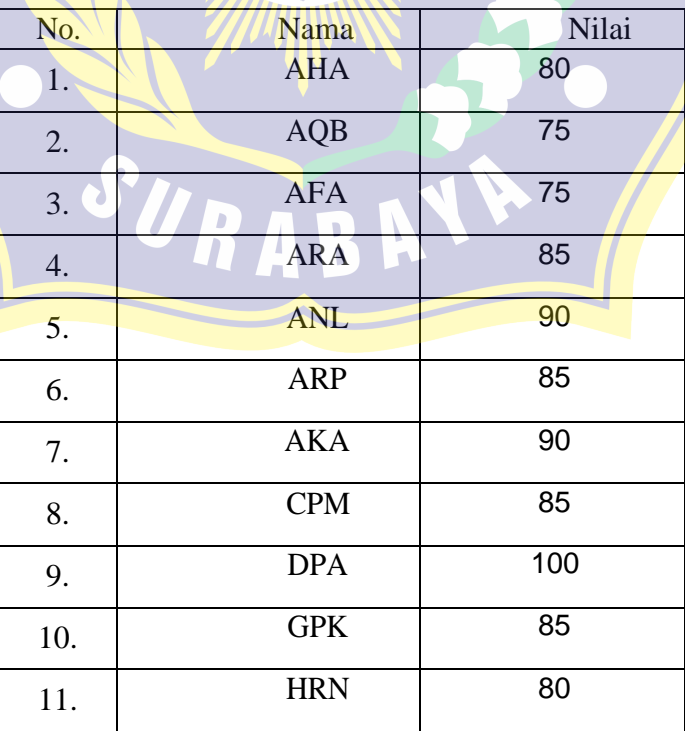

Tabel 4.7 Nilai *Pos Test* Kelas IV-B (kontrol)

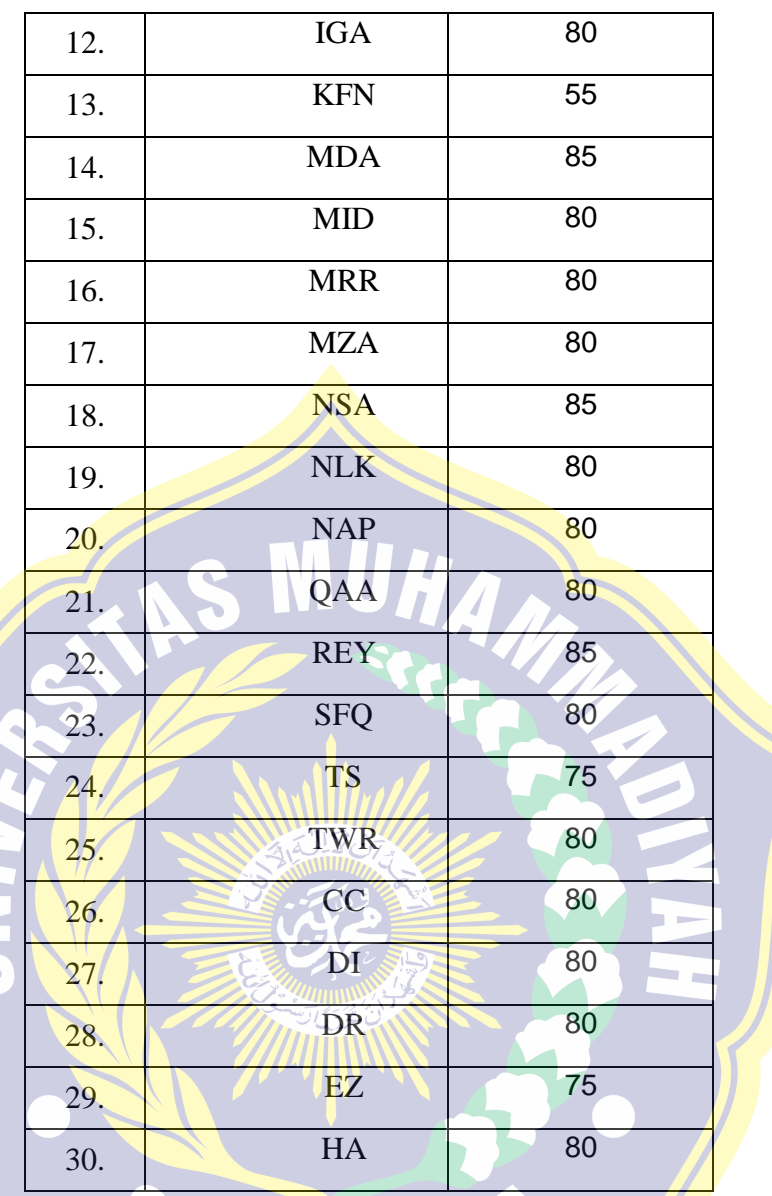

Kemudian disusun tabel distribusi frekuensi dengan langkahlangkah berikut:

**a.** Jumlah kelas interval

- $k = 1 + 3,3 \log n$
- $k = 1 + 3,3 \log 40$
- $k = 1 + 3,3$  (1,60205999)
- $k = 1 + 2,586797967$
- k = 3,586797967 dibulatkan menjadi 4

*b.* Menentukan rentang kelas/ *range*

```
Range = skor maksimum – skor minimum
```
- $= 100 55$
- $= 45$

**c.** Menentukan panjang kelas interval

Panjang kelas interval =

rentang kelas jumlah kelas

$$
\frac{45}{4} = 11,25
$$

= 11,25 dibulatkan menjadi 11

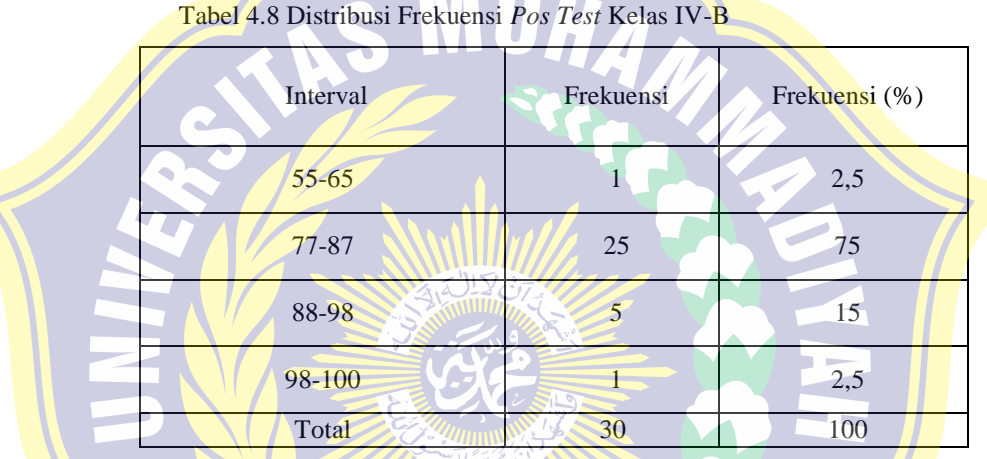

 $\triangleq$ 

Hasil distribusi frekuensi *pos test* kelas V-B dapat digambarkan dalam bentuk diagram sebagai berikut:

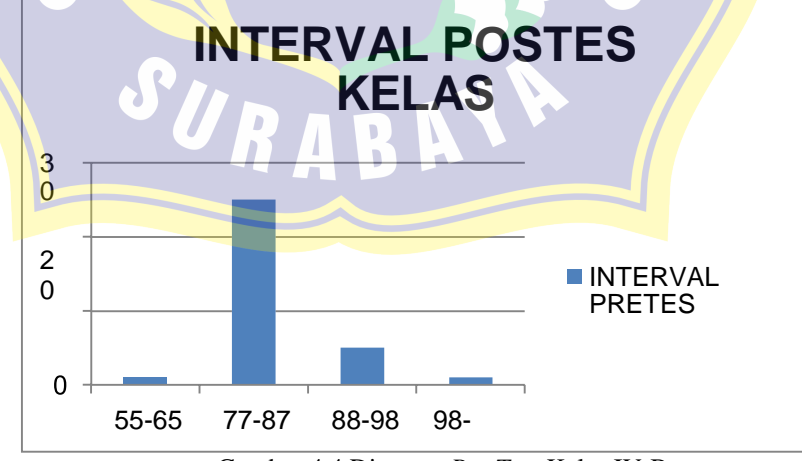

Gambar 4.4 Diagram *Pre Test* Kelas IV-B

# **5. Variabel Strate**g**i Pembelajaran dan Motivasi belajar siswa (Kelas eksperimen)**

Variabel Strategi pembelajaran dan motivasi belajar siswa diperoleh dari lembar angket yang diberikan pada kelas IV-A sebagai kelas eksperimen. Angket tersebut berisi 20 penyataan positif dan disusun menggunakan skala *likert* yang terdiri dari 5 alternatif jawaban. Skor maksimal dari tiap pernyataan yang diberikan adalah 4 dan skor minimal adalah 0, diperoleh skor tertinggi 60 dan terendah 15.

# **a. Strategi Pembelajaran PQ4R**

Berdasarkan angket strategi pembelajaran PQ4R yang bagikan, diperoleh nilai tertinggi 80 dan terendah 42. Berdasarkan perhitungan dengan bantuan *SPSS 21.0 for Windows*, lembar angket yang diberikan di kelas IV-A memiliki mean sebesar 70,6; median sebesar 74,5, dan modus sebesar 78.

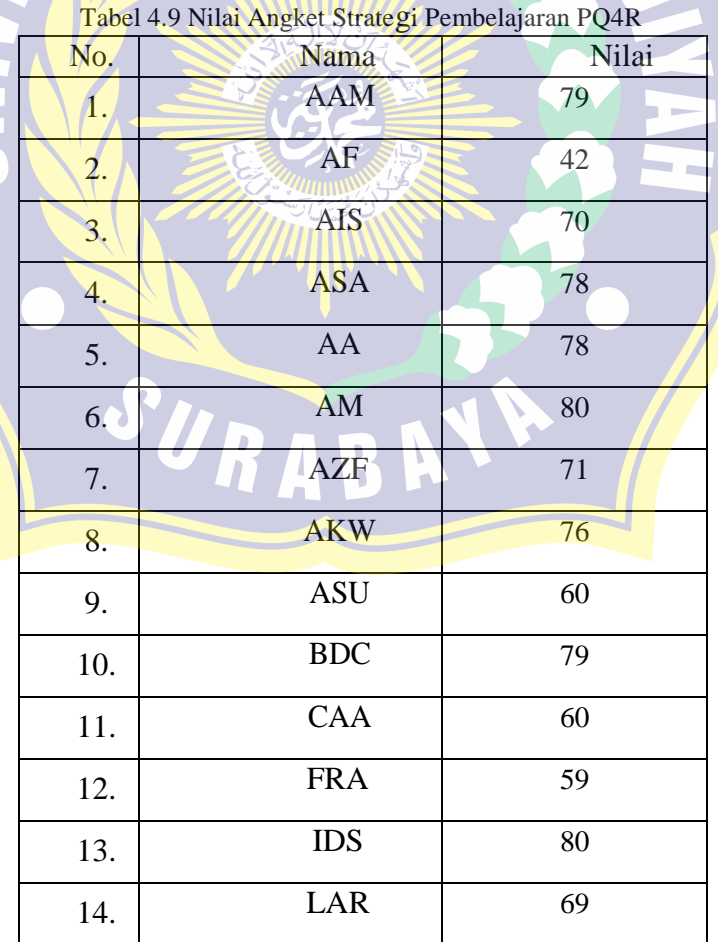

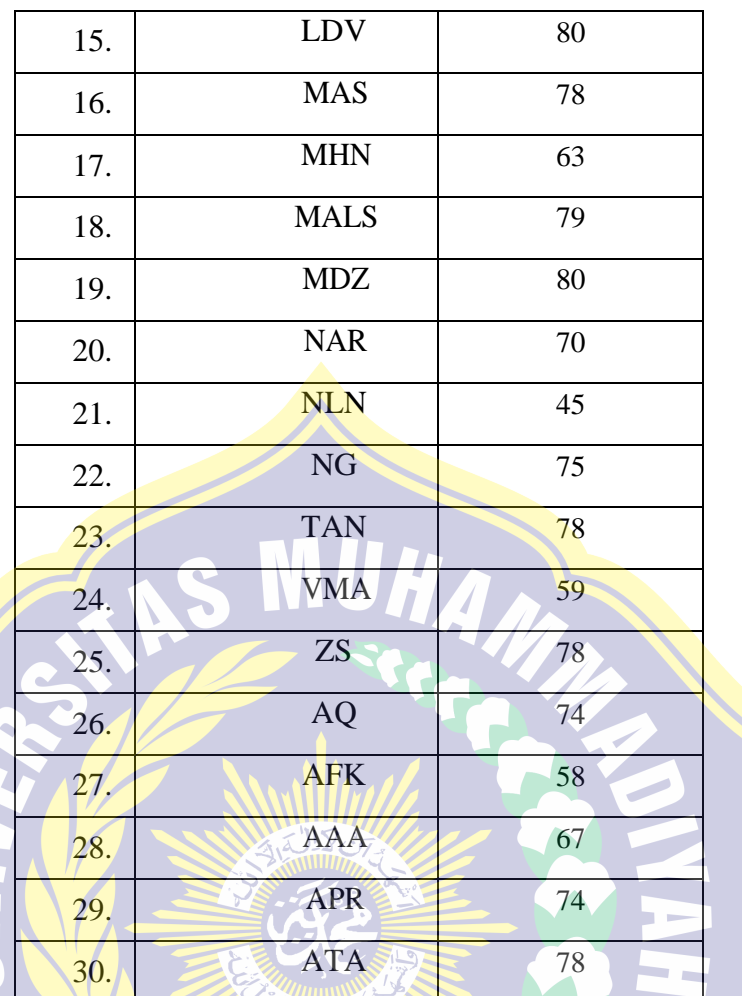

Kemudian disusun tabel distribusi frekuensi dengan langkah- langkah

berikut:

a. Jumlah kelas interval

$$
k = 1 + 3.3 \log n
$$

- $k = 1 + 3,3 \log 40$
- $k = 1 + 3,3$  (1,60205999)
- $k = 1 + 2,586797967$
- k = 3,586797967 dibulatkan menjadi 4
- *b.* Menentukan rentang kelas/ *range*

Range = skor maksimum – skor minimum

$$
= 80-42
$$

$$
= 38
$$

c. Menentukan panjang kelas interval

rentang kelas

Panjang kelas interval =  $jumlah$  kelas

$$
=\frac{38}{4}=9.5
$$

= 9,5 dibulatkan menjadi 9

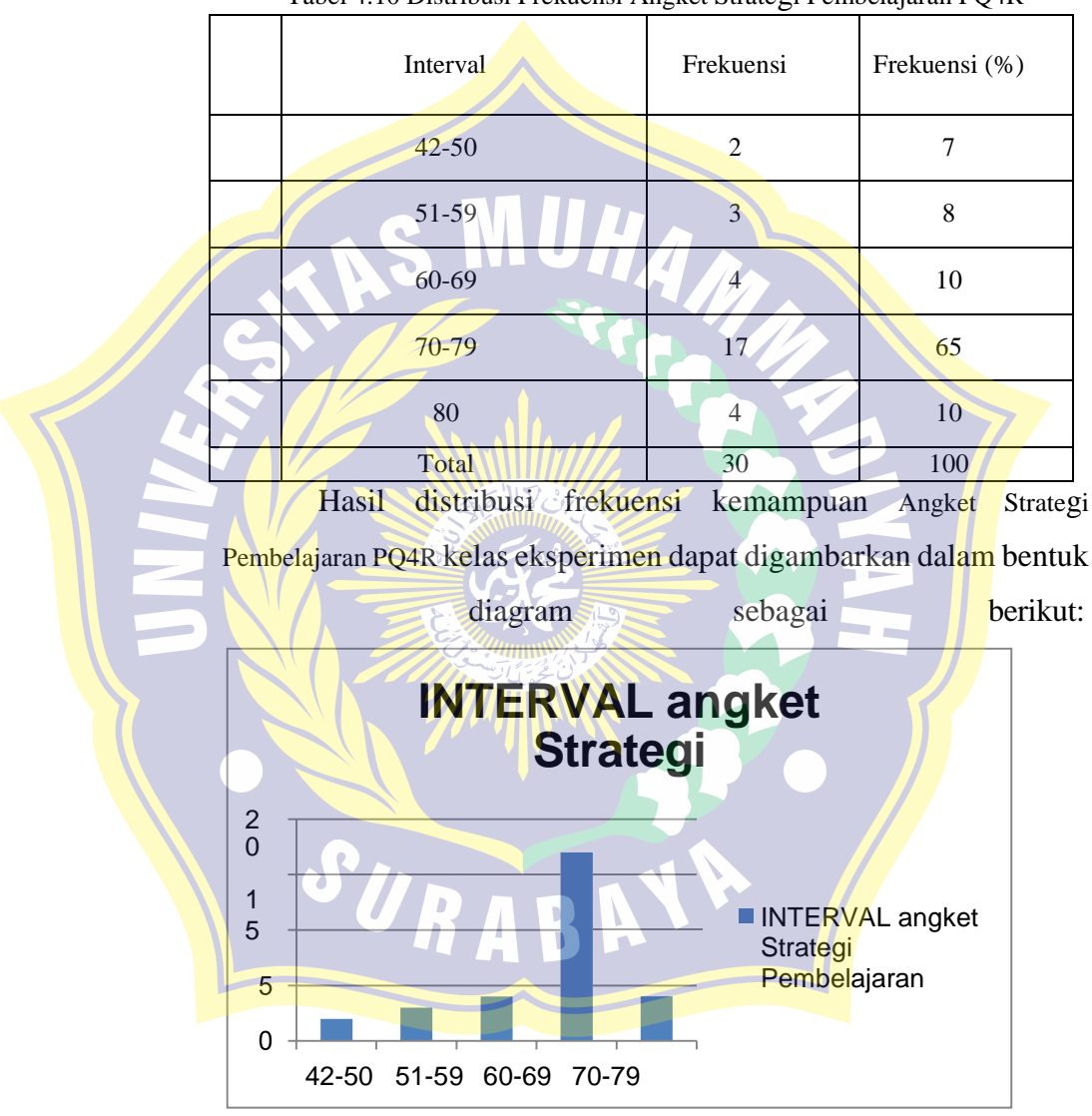

Tabel 4.10 Distribusi Frekuensi Angket Strategi Pembelajaran PQ4R

**Gambar 4.5 Diagram INTERVAL angket Strategi Pembelajaran PQ4R**

# **b. Motivasi Belajar Siswa**

WINDER.

Berdasarkan angket Hasil Belajar Siswa yang bagikan, diperoleh nilai tertinggi 80 dan terendah 41. Berdasarkan perhitungan dengan bantuan *SPSS 21.0 for Windows*, lembar angket yang diberikan di kelas IV-A memiliki mean sebesar 70,5; median sebesar 74,5 , dan modus sebesar 78.

|                  | Tabel 4.11 Nilai Angket Motivasi Belajar Siswa |                 |  |
|------------------|------------------------------------------------|-----------------|--|
| No.              | Nama                                           | Nilai           |  |
| 1.               | <b>AAM</b>                                     | 79              |  |
| $\overline{2}$ . | $\overline{AF}$                                | 42              |  |
| 3.               | <b>AIS</b>                                     | 70              |  |
| 4.               | <b>ASA</b>                                     | 78              |  |
| 5.               | <b>AA</b>                                      | 78              |  |
| 6.               | <b>AM</b>                                      | 80              |  |
| 7.               | AZF                                            | 71              |  |
| 8.               | <b>AKW</b>                                     | 76              |  |
| 9.               | ASU                                            | 60              |  |
| 10.              | BDC                                            | 79              |  |
| 11.              | CAA                                            | 60              |  |
| 12.              | <b>FRA</b>                                     | 59              |  |
| 13.              | <b>IDS</b>                                     | 80              |  |
| 14.              | <b>LAR</b><br>Ν                                | 69              |  |
| 15.              | LDV                                            | 80              |  |
| 16.              | <b>MAS</b>                                     | 78              |  |
| 17.              | <b>MHN</b>                                     | 63              |  |
| 18.              | <b>MALS</b>                                    | 79              |  |
| 19.              | <b>MDZ</b>                                     | $\overline{80}$ |  |
| 20.              | <b>NAR</b>                                     | 70              |  |
| 21.              | <b>NLN</b>                                     | 45              |  |

Tabel 4.11 Nilai Ang<mark>ket</mark> Motivasi Belajar Siswa

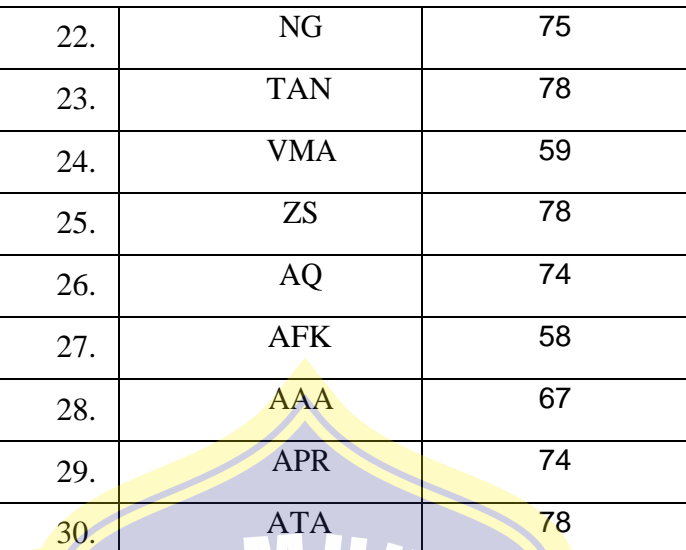

Kemudian disusun tabel distribusi frekuensi dengan langkahlangkah berikut:

a. Jumlah kelas interval

 $k = 1 + 3.3 \log n$ 

 $k = 1 + 3.3 \log 40$ 

 $k = 1 + 3,3 (1,60205999)$ 

 $k = 1 + 2,586797967$ 

 $k = 3,586797967$  dibulatkan menjadi 4

*b.* Menentukan rentang kelas/ *range*

Range = skor maksimum – skor minimum

```
= 80 - 42
```

```
= 38
```
c. Menentukan panjang kelas interval Panjang kelas interval = jumlah kelas

$$
=\frac{38}{4}=9.5
$$

= 9,5 dibulatkan menjadi 9

| Interval  | Frekuensi | Frekuensi (%) |
|-----------|-----------|---------------|
| $42 - 50$ | 2         | 7             |
| 51-59     | 3         | 8             |
| 60-69     | 4         | 10            |
| 70-79     | 17        | 65            |
| 80        | 4         | 10            |
| Total     | 30        | 100           |

Tabel 4.12 Distribusi Frekuensi Angket Strategi Pembelajaran PQ4R

Hasil distribusi frekuensi angket strategi pembelajaran PQ4R dapat digambarkan dalam bentuk diagram sebagai berikut:

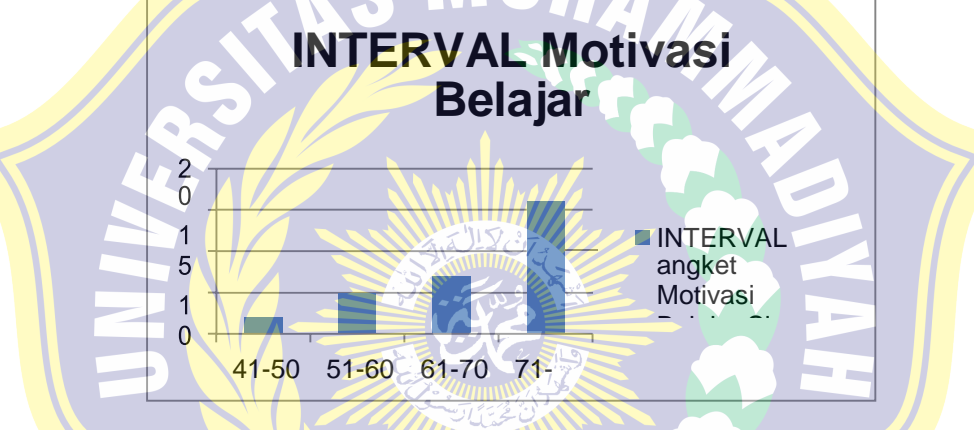

**Gambar 4.6 Diagram INTERVAL angket Hasil Belajar Siswa**

### **c. Hasil Belajar Siswa**

Berdasarkan angket Hasil Belajar Siswa yang bagikan, diperoleh nilai tertinggi 80 dan terendah 41. Berdasarkan perhitungan dengan bantuan *SPSS 21.0 for Windows*, lembar angket yang diberikan di kelas IV-A memiliki mean sebesar 68,7; median sebesar 72,5 , dan modus sebesar 73.

|     | --0-       | -- J --- |
|-----|------------|----------|
| No. | Nama       | Nilai    |
| 1.  | <b>AAM</b> | 74       |
| 2.  | AF         | 41       |
| 3.  | <b>AIS</b> | 68       |
|     | <b>ASA</b> | 73       |

Tabel 4.13 Nilai Angket Hasil Belajar Siswa

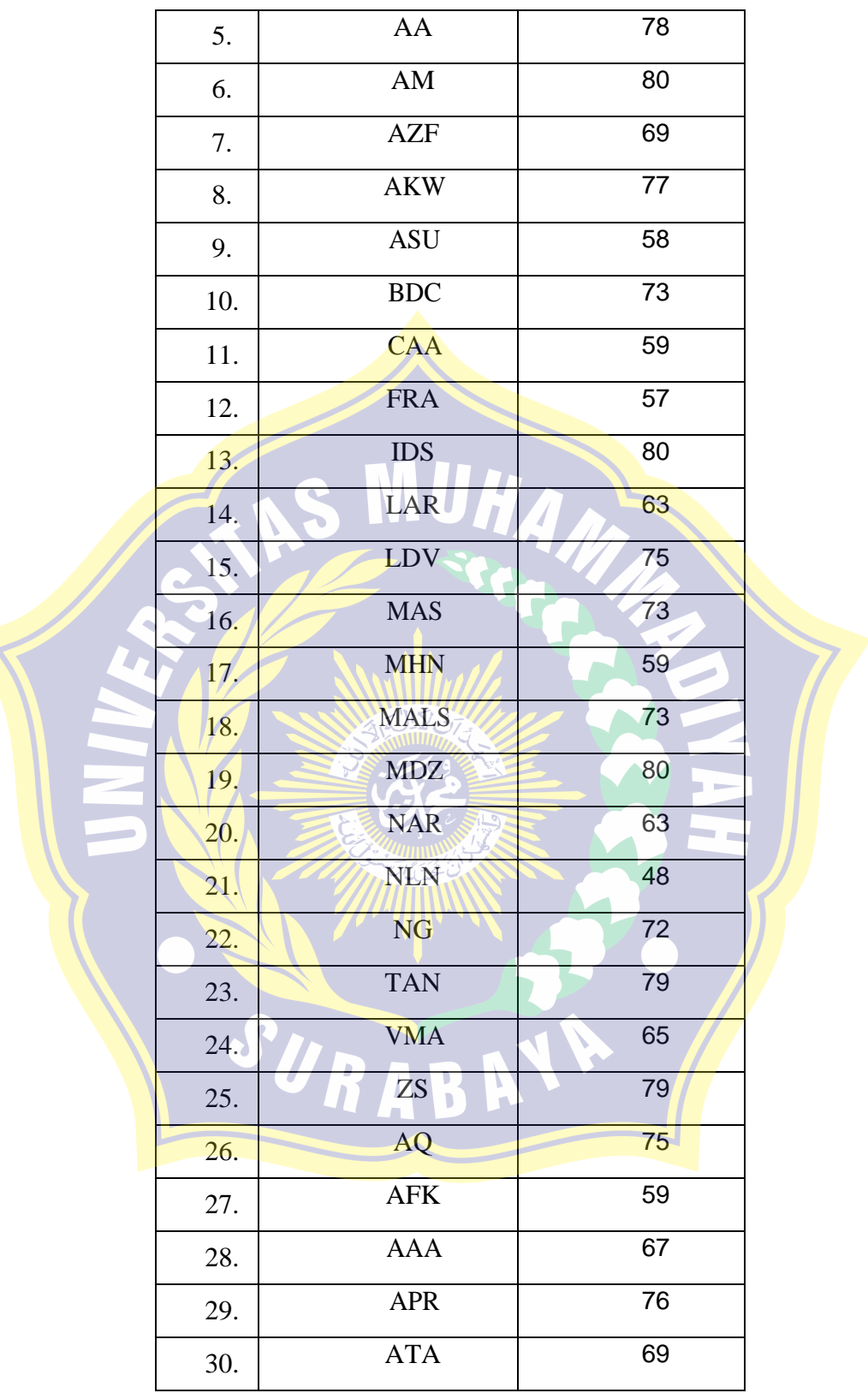

Kemudian disusun tabel distribusi frekuensi dengan langkah- langkah berikut:

a. Jumlah kelas interval

```
k = 1 + 3,3 \log n
```

```
k = 1 + 3,3 \log 40
```

```
k = 1 + 3,3 (1,60205999)
```
 $k = 1 + 2,586797967$ 

- $k = 3,586797967$  dibulatkan menjadi 4
- *b.* Menentukan rentang kelas/ *range*

 $Range = **skor** maksimum - skor minimum$ 

 $= 80 - 41$ 

 $= 39$ 

c. Menentukan panjang kelas interval

rentang kelas Panjang kelas interval  $=$  $\frac{139}{7}$  9,75 4 = 9,75 dibulatkan menjadi 10

Tabel 4.14 Distribusi Frekuensi Angket Hasil Belajar Siswa

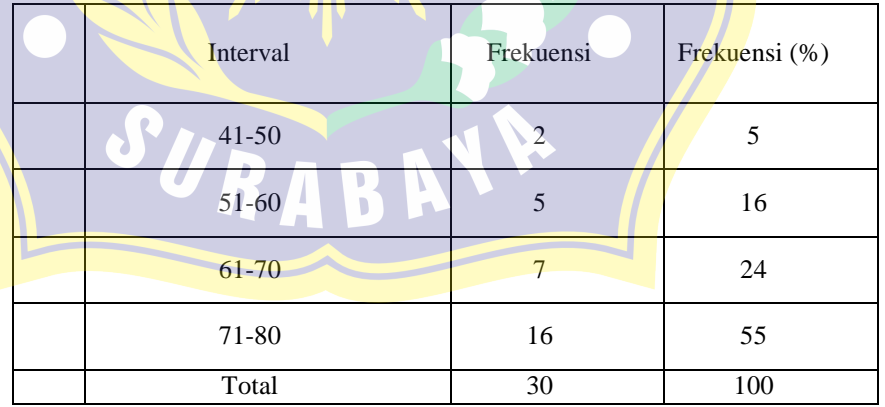

Hasil distribusi frekuensi kemampuan berpikir tingkat tinggi kelas kontrol dapat digambarkan dalam bentuk diagram sebagai berikut:

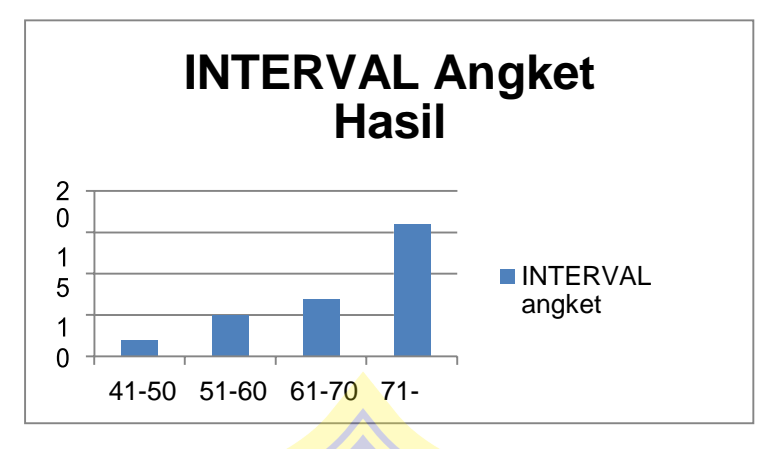

**Gambar 4.7 Diagram INTERVAL angket Hasil Belajar Siswa**

# **B. Analisis Data**

#### **1. Uji Validitas dan Reliabilitas Instrument**

#### **a. Uji Validitas**

Uji validitas dilakukan untuk mengetahui apakah instrumen yang disusun benar-benar mampu mengukur apa yang diinginkan. Uji validitas digunakan untuk mengukur seberapa valid instrumen dapat mengungkap data dari variabel yang diteliti secara tepat. Pengujian validitas tiap butir digunakan analisis item, yaitu mengkorelasikan skor tiap butir dengan skor total (*corrected item total correlation*) yang penyelesaiannya dibantu dengan menggunakan program SPSS Ver 17.0. Uji validitas dengan membandingkan antara rhitung dan rtabel dengan menggunakan rumus koefisien korelasi *product moment* yang dikemukakan Pearson, dengan kriteria berikut ini :

- a. Jika rhitung > rtabel maka pernyataan dapat dinyatakan valid
- b. Jika **rhitung < rtabel maka pernyataan dapat dinyatakan** tidak valid

Hasil perhitungan rxy atau rhitung dikonsultasikan dengan harga rtabel dengan taraf signifikan 5%. Jika harga rhitung lebih besar darirtabel maka dapat dikatakan itemtersebut valid. Untuk rtabel dengajumlah siswa 30 anak

adalah 0,3061 (Burhan Nurgiyantoro, 2009 :382). Apabila nilai rhitung lebih besar dari

0,3061 maka item tersebut dapat dikatakan valid.

| N <sub>0</sub>  | <b>Item</b> |       | <b>Ttabel (Taraf)</b> |            |
|-----------------|-------------|-------|-----------------------|------------|
|                 | Pertanyaan  | Rhit  | Sig 5%)               | Keterangan |
|                 |             | ung   |                       |            |
| $\mathbf{1}$    | X1.1        | 0,752 |                       |            |
| $\overline{2}$  | X1.2        | 0,497 |                       |            |
| 3               | X1.3        | 0,751 |                       |            |
| $\overline{4}$  | X1.4        | 0,782 |                       |            |
| 5               | X1.5        | 0,902 |                       |            |
| 6               | X1.6        | 0,625 |                       |            |
| $\overline{7}$  | X1.7        | 0,788 |                       |            |
| 8               | X1.8        | 0,777 |                       |            |
| 9               | X1.9        | 0,729 |                       |            |
| 10              | X1.10       | 0,881 | 0,306                 | Valid      |
| 11              | X1.11       | 0,881 |                       |            |
| 12              | X1.12       | 0,881 |                       |            |
| 13              | X1.13       | 0,752 |                       |            |
| 14              | X1.14       | 0,497 |                       |            |
| 15 <sup>°</sup> | X1.15       | 0,751 |                       |            |
| 16 <sup>°</sup> | X1.16       | 0,782 |                       |            |
| 17              | X1.17       | 0,902 |                       |            |
| 18              | X1.18       | 0,625 |                       |            |
| 19              | X1.19       | 0,788 |                       |            |
| 20              | X1.20       |       |                       |            |

**Tabel 4.15 Hasil Perhitungan Validitas Instrumen Angket Respon Peserta Didik Terhadap Strategi Pembelajaran PQ4R**

Dari data yang tersaji pada tabel 4.1, dapat diketahui bahwa 20 butir instrumen variabel Strategi pembelajaran PQ4R (X1) dapat dinyatakan valid, karena rhitung > rtabel, sehingga semua pernyataan tersebut dapat digunakan untuk penelitian. Jadi dapat dikatakan bahwa penggunaan strategi pembelajaran PQ4R dapat digunakan pada kelas eksperimen.

Uji validitas instrumen untuk variabel Motivasi Belajar Siswa (X2), yang diperoleh dari program SPSS Versi 17.0, dimuat pada tabel di bawah ini.

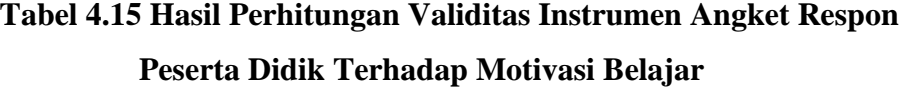

|                      | N <sub>0</sub>   | Item<br>Pertanyaan | Rhitu | $r_{\text{table}}$ (Taraf | Keterangan |
|----------------------|------------------|--------------------|-------|---------------------------|------------|
|                      |                  |                    | ng    | $Sig$ 5%)                 |            |
|                      | $\mathbf{1}$     | X2.1               | 0,865 |                           |            |
|                      | $\overline{2}$   | X2.2               | 0,865 |                           |            |
|                      | $\overline{3}$   | X2.3               | 0,865 |                           |            |
|                      | $\overline{4}$   | X2.4               | 0,743 |                           |            |
|                      | 5 <sup>°</sup>   | X2.5               | 0,466 |                           |            |
|                      | $6 \overline{6}$ | X2.6               | 0,816 |                           |            |
| $\ddot{\phantom{0}}$ | $\overline{7}$   | X2.7               | 0,855 |                           |            |
|                      | 8                | X2.8               | 0,940 | 0,306                     | Valid      |
|                      | $\overline{9}$   | X2.9               | 0,658 |                           |            |
|                      | 10 <sub>1</sub>  | X2.10              | 0,770 |                           |            |
|                      | 1/1              | X2.11              | 0,743 |                           |            |
|                      | 12 <sup>2</sup>  | X2.12              | 0,466 |                           |            |
|                      | 13               | X2.13              | 0,816 | m                         |            |
|                      | 14               | X2.14              | 0,856 |                           |            |
|                      | 15               | X2.15              | 0,940 |                           |            |
|                      | 16               | X2.16              | 0,658 |                           |            |
|                      | 17               | X2.17              | 0,770 |                           |            |
|                      | 18               | X2.18              | 0,778 |                           |            |
|                      | 19               | X2.19              | 0,750 |                           |            |
|                      | 20               | X2.20              | 0,865 |                           |            |
|                      |                  |                    | ۱     |                           |            |

Dari hasil data yang tersaji pada tabel 4.2, dapat diketahui bahwa 20 butir instrumen variabel Mitivasi Belajar (X2) dapat dinyatakan valid, karena  $r_{\text{hitung}}$ rtabel, sehingga semua pernyataan tersebut dapat digunakan untuk penelitian. Jadi dapat dikatakan bahwa penggunaan motivasi belajar siswa dapat digunakan pada kelas.

Dari hasil data yang tersaji pada tabel 4.2, dapat diketahui bahwa 20 butir instrumen variabel Mitivasi Belajar  $(X_2)$  dapat dinyatakan valid, teetapi hanya nomor 19 yang tidak valid, karena mayoritas  $r_{\text{hitung}} > r_{\text{table}}$ sehingga semua pernyataan tersebut dapat digunakan untuk penelitian.

# **b. Uji Reliabilitas**

Uji reliabilitas digunakan untuk memperoleh instrumen yang dapat dipercaya untuk digunakan sebagai pengumpul data. Instrumen yang akan diuji dengan uji reliabilitas *koefisien alpha cronbach* dengan bantuan *SPSS 21.0 for Windows* adalah instrumen angket.

**Tabel 4.16 Hasil Reliabilitas Instrumen Angket Respon Peserta** 

**Didik Terhadap Strategi Pembelajaran PQ4R**

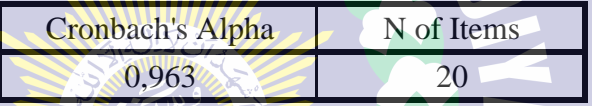

Berdasarkan tabel diatas dapat dilihat bahwa nilai *alpha Cronbach* adalah 0,913. Nilai tersebut kemudian dibandingkan dengan nilai rtabel dengan nilai N=30 (jumlah responden) dicari pada distribusi nilai rtabel pada signifikansi 5%, maka dapat diperoleh nilai rtabelsebesar 0,306. Karena nilai *alpha Cronbach*  0,963 > 0,306 maka sebagaimana dasar pengambilan keputusan dapat disimpulkan karna nilai *alpha Cronbach >* rtabel dan angket penggunaan strategi pembelajaran PQ4R dinyatakan reliabel atau terpercaya sebagai alat pengumpul data yang digunakan dalam penelitian.

# **Tabel 4.17 Hasil Reliabilitas Instrumen Angket Respon Peserta Didik Terhadap Motivasi Belajar Siswa**

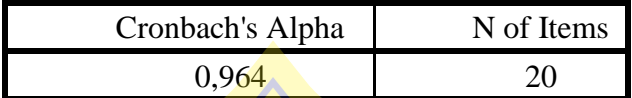

Berdasarkan table diatas dapat dilihat bahwa nilai *alpha Cronbach* adalah 0,507. Nilai tersebut kemudian dibandingkan dengan nilai rtabel dengan nilai N=30 (jumlah responden) dicari pada distribusi nilai r tabel pada signifikasi 5%, maka diperoleh nilai sebesar 0,306.

Karena nilai *alpha Cronbach* 0,964 > 0,306 maka sebagaimana d a s a r pengambilan keputusan dapat disimpulkan, karena nilai *alpha cronbach* > rtabel dan angket penggunaan motivasi belajar dinyatakan reliabel atau terpercaya sebagai alat pengumpul data yang digunakan dalam penelitian.

> **Tabel 4.18 Hasil Reliabilitas Instrumen Angket Respon Peserta Didik Terhadap Hasil Belajar Siswa**

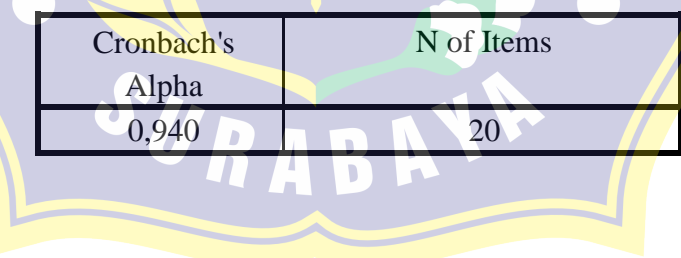

Berdasarkan tabel diatas dapat dilihat bahwa nilai *alpha Cronbach* adalah 0,730. Nilai tersebut kemudian dibandingkan dengan rtabel nilai dengan nilai N=30 (jumlah responden) dicari pada distribusi nilai rtabel pada signifikasi 5%, maka diperoleh nilai rtabel sebesar 0,306.

Karena nilai *alpha Cronbach* 0,940 > 0,306 maka sebagaimana dasar pengambilan keputusan dapat disimpulkan karena nilai *alpha cronbach* > rtabel dan angket respon hasil belajar pada kelas eksperimen dinyatakan reliabel atau terpercaya sebagai alat pengumpul data atau instrument yang digunakan dalam penelitian tersebut.

#### **c. Uji Homogenitas**

Uji homogenitas adalah uji untuk memberikan informasi bahwa data memiliki variasi atau keragaman nilai sama secara statistik. Uji homogenitas digunakan sebagai bahan acuan untuk menentukan keputusan uji sttaistik berikutnya. Perhitungan uji homogenitas menngunakan model uji anova dengan bantuan *SPSS 21.0 for Windows.*

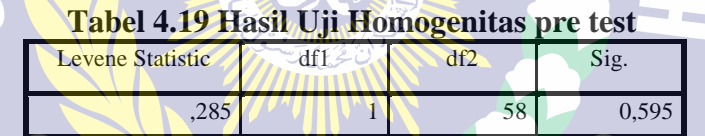

Berdasarkan hasil uji homogenitas pretes kelas A(eksperimen) dan B (kontrol) dengan menggunakan SPSS diketahui nilai signifikansi 0,595 > 0,05, maka dapat disimpulkan bawa dari kedua pretest tersebut berdistribusi **homogen.**

**Tabel 4.20 Hasil Uji Homogenitas pos test**

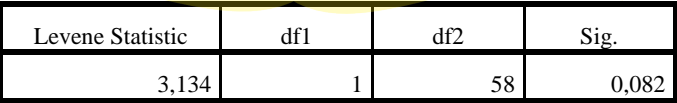

Berdasarkan hasil uji homogenitas postes kelas A(eksperimen) dan B (kontrol) dengan menggunakan SPSS diketahui nilai signifikansi 0,082 > 0,05, maka dapat disimpulkan bawa hasil dari kedua postest tersebut berdistribusi **homogen.**

#### **d. Uji Normalitas**

Uji normalitas adalah uji yang digunakan untuk menguji apakah data yang dijadikan bahan penelitian berdistribusi normal atau tidak. Perhitungan uji normalitas menggunakan uji *kolmogrov smirnov* dengan bantuan *SPSS 21.0 for Windows.*

**Tabel 4.21 Hasil uji** *kolmogrov smirnov Strategi Pembelajaran PQ4R dengan* 

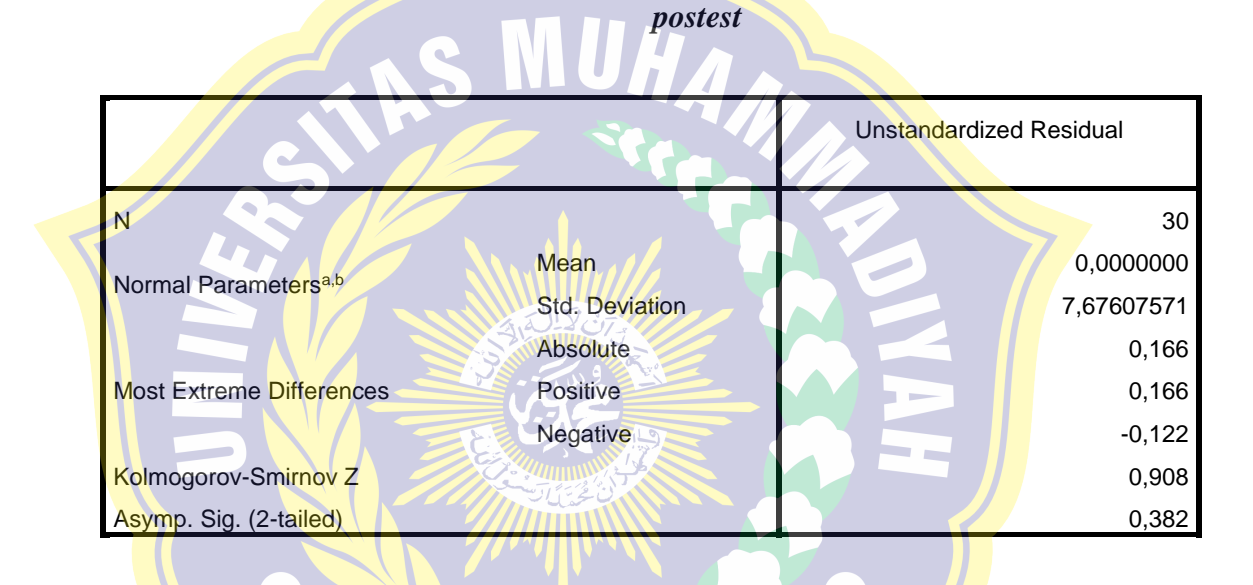

Berdasarkan hasil uji normalitas dengan menggunakan SPSS diketahui nilai signifikansi  $0.382 > 0.05$ , maka dapat disimpulkan bawa nilai residual antara strategi pembelajaran PQ4R (X1) terhadap postest berdistribusi **normal.**

**Tabel 4.22 Hasil uji** *kolmogrov smirnov Motivasi belajar siswa dengan postest*

|                                  |                 | Unstandardized |
|----------------------------------|-----------------|----------------|
|                                  |                 | Residual       |
| N                                |                 | 30 I           |
| Normal Parameters <sup>a,b</sup> | Mean            | ,0000000       |
|                                  | Std. Deviation  | 7,67607571     |
|                                  | Absolute        | 0.166          |
| <b>Most Extreme Differences</b>  | <b>Positive</b> | 0,166          |
|                                  | <b>Negative</b> | $-0,122$       |
| Kolmogorov-Smirnov Z             |                 | 0,908          |
| Asymp. Sig. (2-tailed)           |                 | 0,382          |

Berdasarkan hasil uji normalitas dengan menggunakan SPSS diketahui nilai signifikansi 0,382 > 0,05, maka dapat disimpulkan bawa nilai residual antara Motivasi Belajar siswa (X2) terhadap postest berdistribusi **normal.**

# **2. Analisis Data Hasil Belajar Siswa**

## **a. Skor Individual**

Langkah yang dilakukan peneliti dalam test awal adalah memberikan pre- test kepada kedua kelompok. Tes yang diberikan adalah tes hasil belajar yang berupa tes objektif berbentuk pilihan ganda dan soal uraian mencakup materi hubungan gaya dan gerak yang dikerjakan oleh 30 siswa kelas 4A dan 30 siswa kelas 4B. Hasil belajar pretest yang diperoleh kelas 4A (kelas eksperiment) dan kelas 4B (kelas kontrol) dapat dilihat pada tabel berikut:

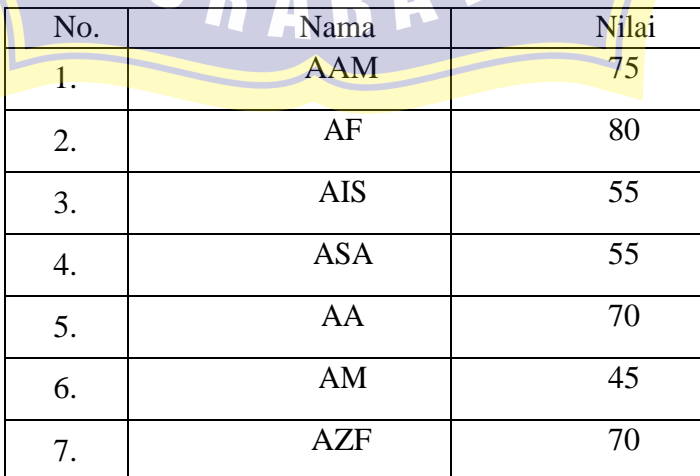

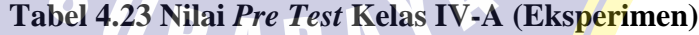

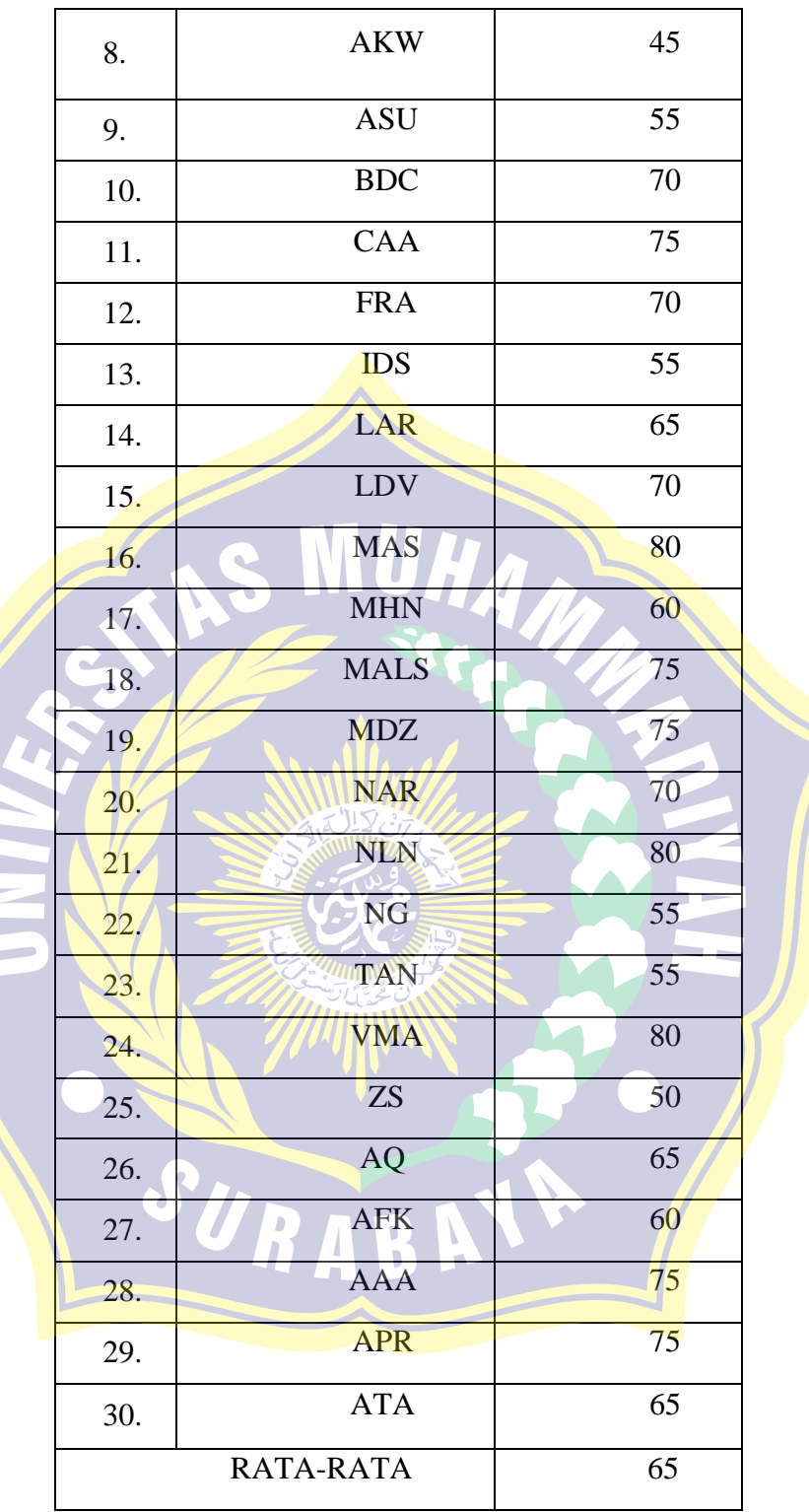

**Tabel 4.24 Nilai** *Pre Test* **Kelas IV-B (Kontrol)**

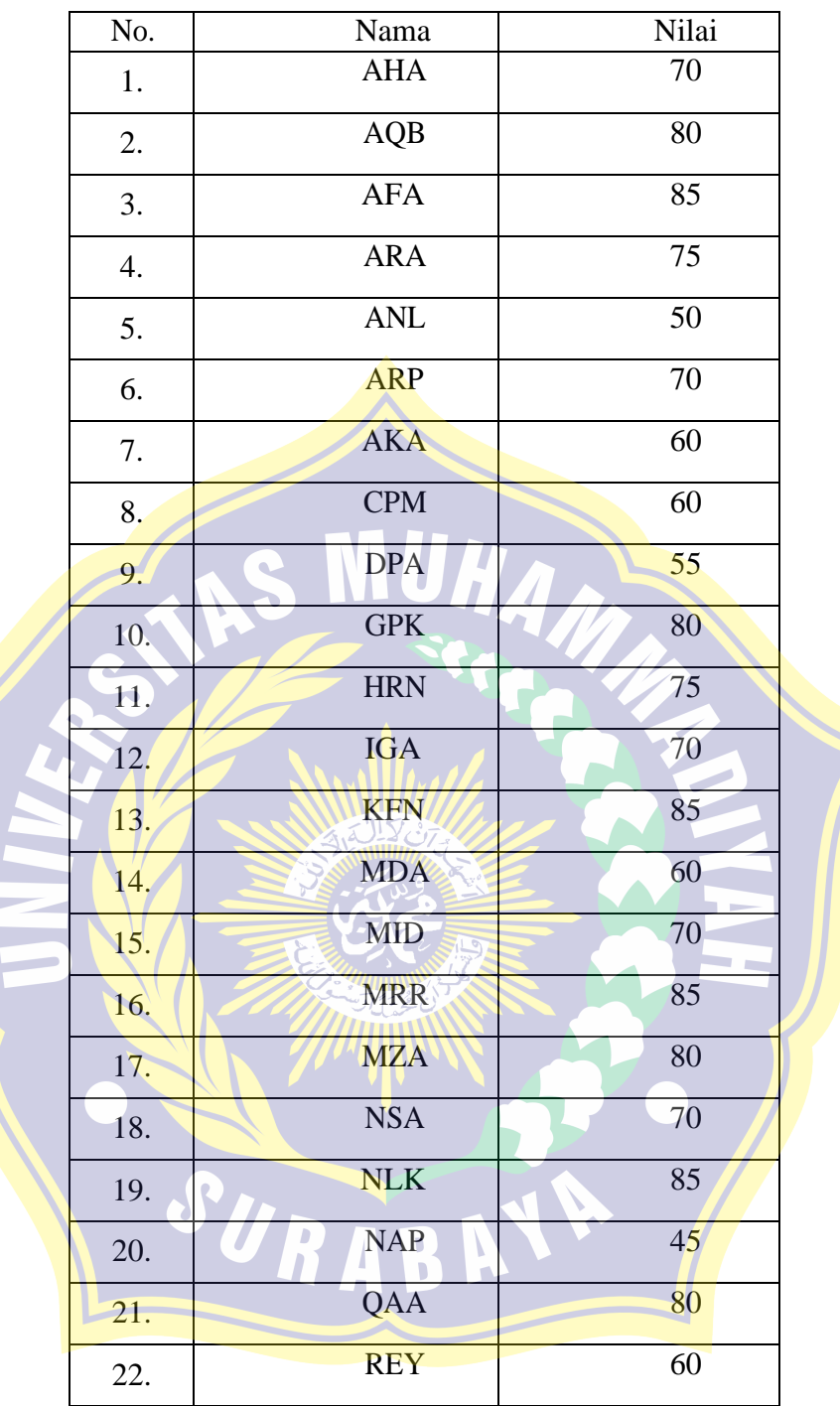

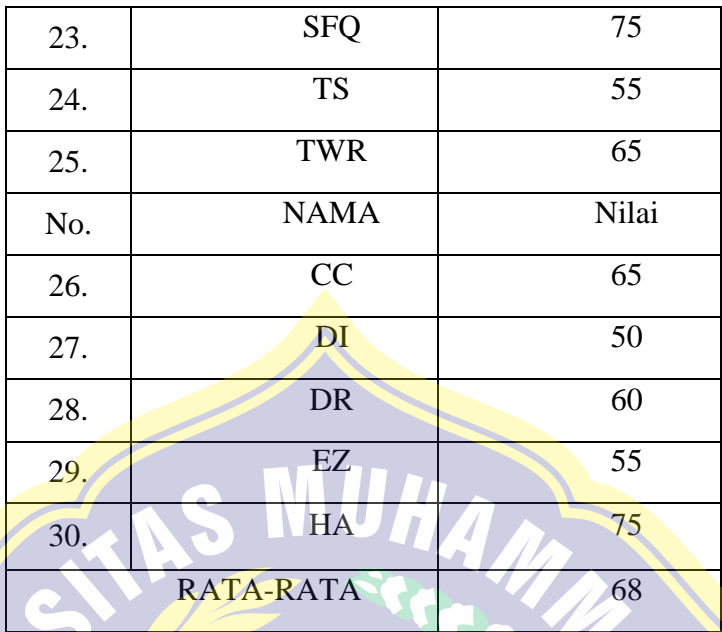

Dari hasil perhitungan nilai skor individu diperoleh bahwa nilai rata-rata tes awal (*pre-test*) kelas eksperimen dan kelas kontrol adala 65 (enam puluh lima) dan 68 (enam puluh delapan). Dapat disajikan dalam histogram berikut ini (Gambar 1).

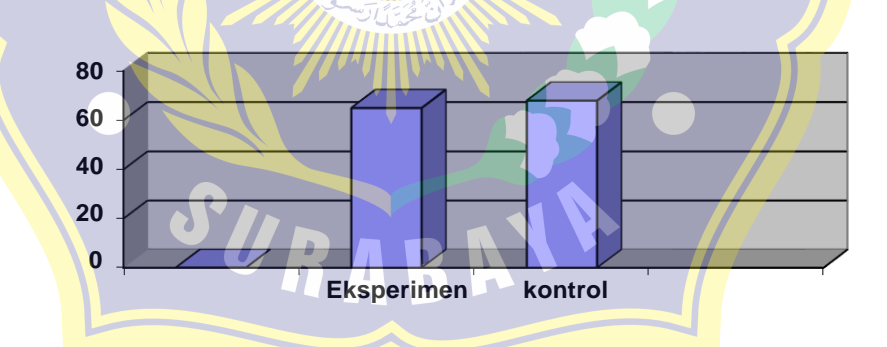

**Gambar 4.8 Histogram Hasil Tes Awal (Pre-Tes) Kelas Eksperimen dan Kelas Kontrol.**

Setelah peneliti memberikan peserta didik pretes kemudian peneliti memberikan test edua yaitu postes, yang diberikan pada saat kelas eksperimen selesai menikuti kegiatan pembelajaran dengan strategi PQ4R dan seusai kelas kontrol menikuti kegiatan pembelajaran seperti pada umumnya. Nilai postes

yang diperoleh kelas eksperiment dan kelas kontrol dapat ditinjau pada tabel 4.21 berikut.

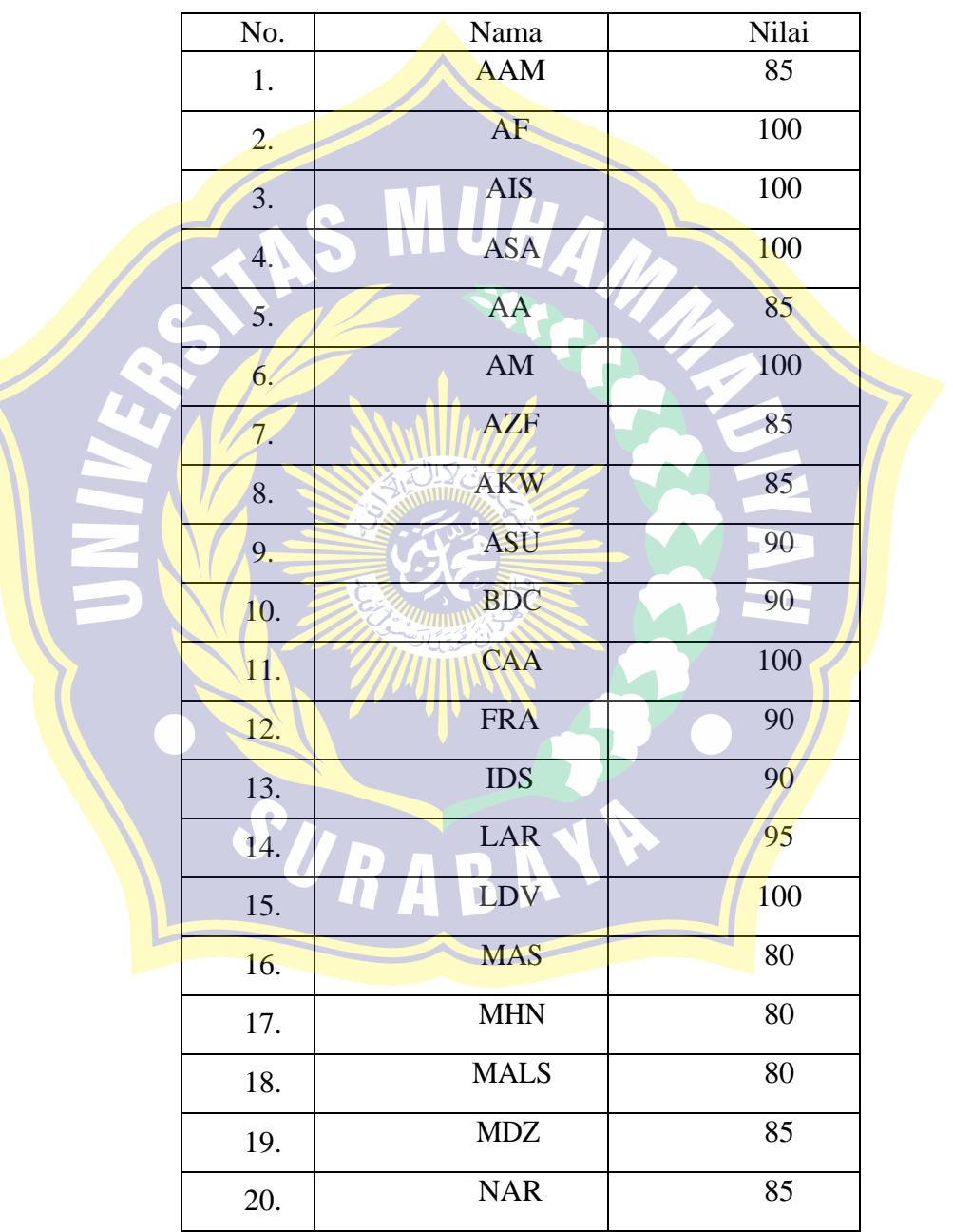

**Tabel 4.25 Nilai** *Pos Test* **Kelas IV-A (Eksperimen)**

| 21. | <b>NLN</b> | 80  |
|-----|------------|-----|
| 22. | <b>NG</b>  | 75  |
| 23. | <b>TAN</b> | 85  |
| 24. | <b>VMA</b> | 90  |
| 25. | <b>ZS</b>  | 80  |
| 26. | AQ         | 95  |
| 27. | <b>AFK</b> | 85  |
| 28. | <b>AAA</b> | 95  |
| 29. | <b>APR</b> | 100 |
| 30. | <b>ATA</b> | 95  |
|     | RATA-RATA  | 89  |

**Tabel 4.26 Nilai** *Pos Test* **Kelas IV-B (Kontrol)**

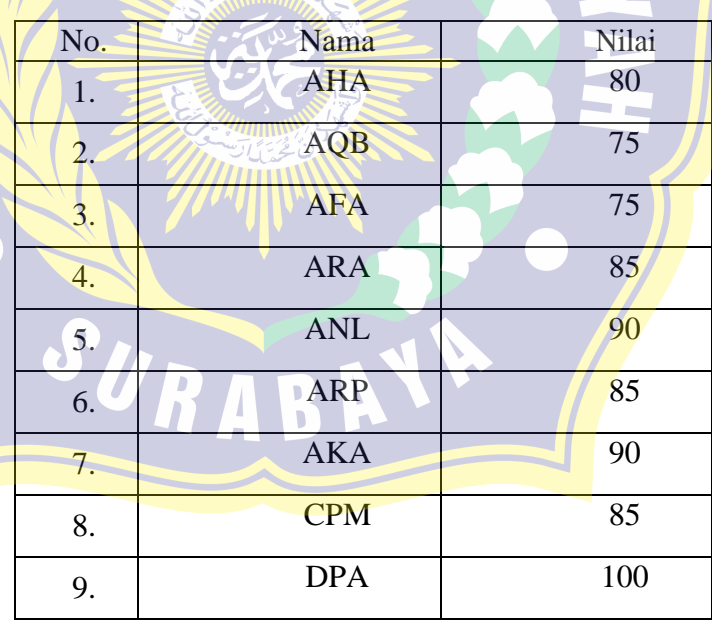

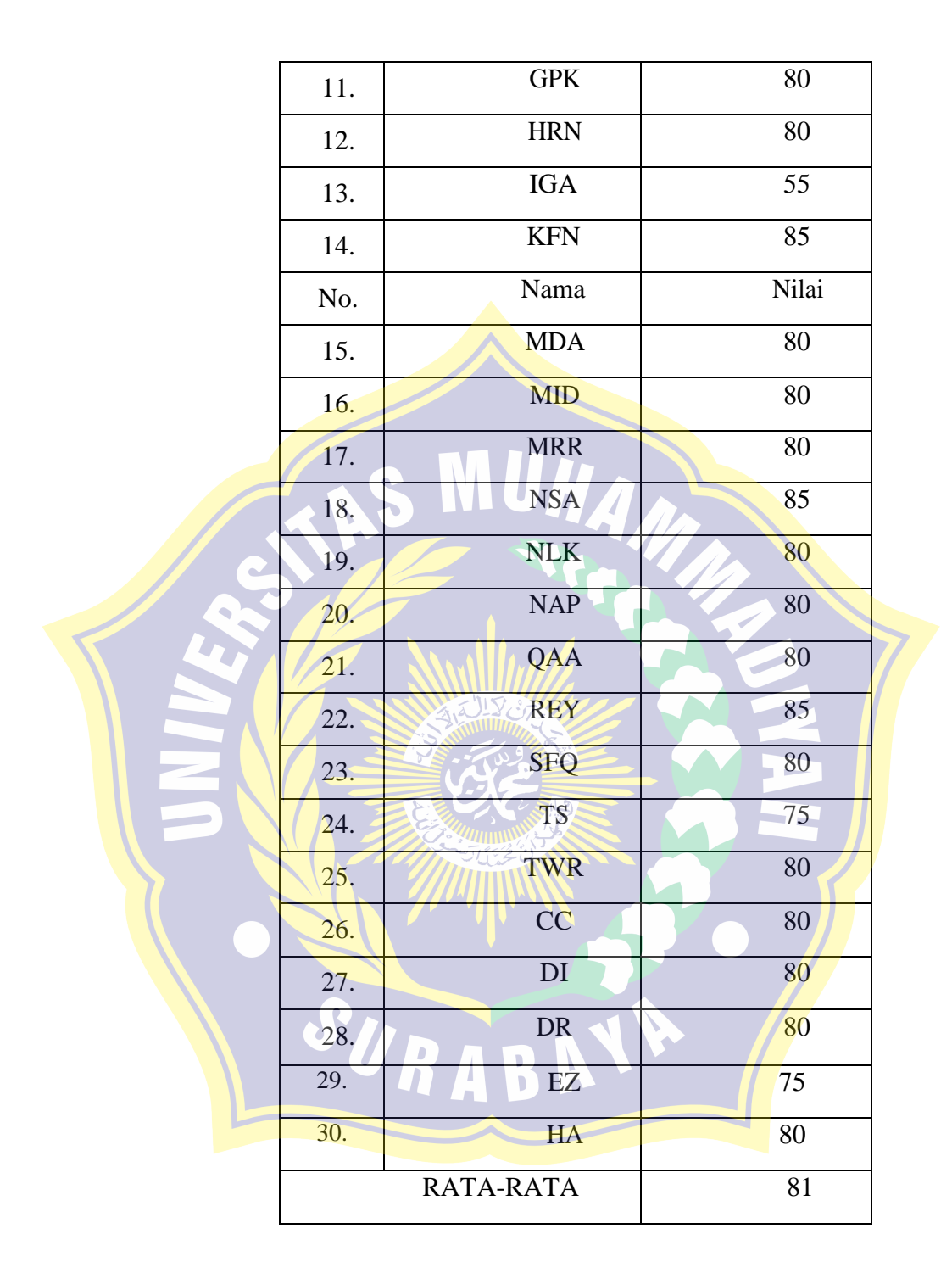

Dari hasil perhitungan nilai skor individu diperoleh bahwa nilai rata-rata tes awal (*pos-test*) kelas eksperimen dan kelas kontrol adalah 89 (delapan pulu sembilan) dan 81 (delapan pulu satu). Dapat disajikan dalam histogram berikut ini

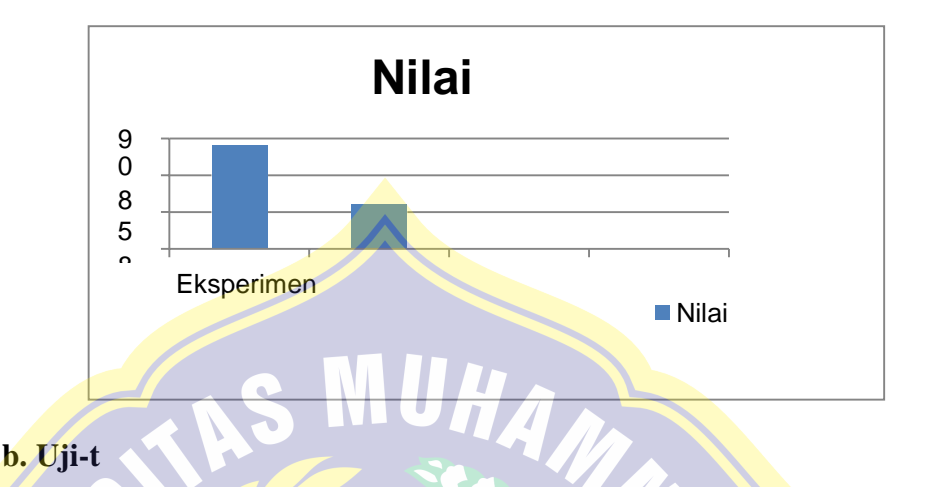

Uji T yang digunakan dalam penelitian ini adalah uji paired sampel T test yang di hitung menggunakan SPSS. Uji Paired Sample T Test menunjukkan apakah sampel berpasangan mengalami perubahan yang bermakna. Hasil uji Paired Sample T Test ditentukan oleh nilai signifikansinya. Nilai ini kemudian menentukan keputusan yang diambil dalam penelitian.

Uji Paired Sample T Test adalah pengujian yang digunakan untuk membandingkan selisih dua mean dari dua sampel yang berpasangan dengan asumsi data berdistribusi normal. Sampel berpasangan berasal dari subjek yang sama, setiap variabel diambil saat situasi dan keadaan yang berbeda. Uji ini juga disebut Uji T berpasangan. Hasil perhitungan uji t dapat dilihat pada tabel berikut.

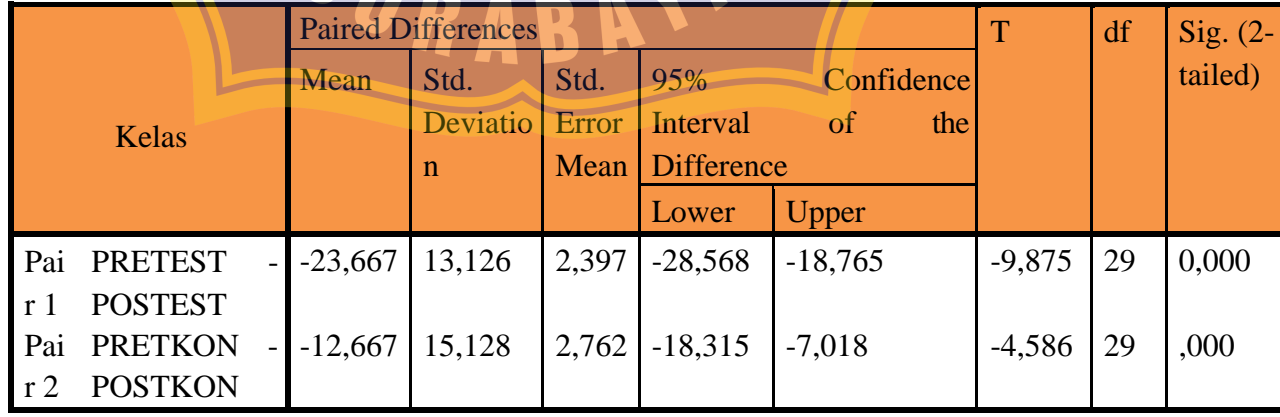

**Tabel. 4.27 Hasil perhitungan uji t berpasangan nilai Pretes dan Postes**

Bila nilai signifikansi t < 0.05, maka dapat dikatakan adanya perbedaan yang sinifikan antara rata-rata asil belajar siswa untuk pretest dan postest. Apabila ar signifikansi t > 0.05, maka dapat dikatakan tidak adanya perbedaan yang sinifikan antara rata-rata asil belajar siswa untuk pretest dan postest.

Sesuai dengan hasil tabel diaatas hasil sinifikansi dari kedua sampel tersebut adalah 0,000 atau <0,05 maka dapat ditarik kesimpulan bahwa adanya perbedaan yang sinifikan antara rata-rata asil belajar siswa untuk pretest dan postest pada kelas eksperimen dan kelas kontrol.

#### **3. Uji Hipotesis**

#### **a. Regresi Linear Sederhana**

Hasil uji regresi linear sederhana peneliti menghitung menggunakan SPSS. Hasil dari uji regresi linear sederhana dapat ditinjau pada tabel berikut.

# **Tabel 4.28 Hasil Uji Regresi Linear Sederhana Strategi PQ4R terhadap Hasil Belajar Siswa**

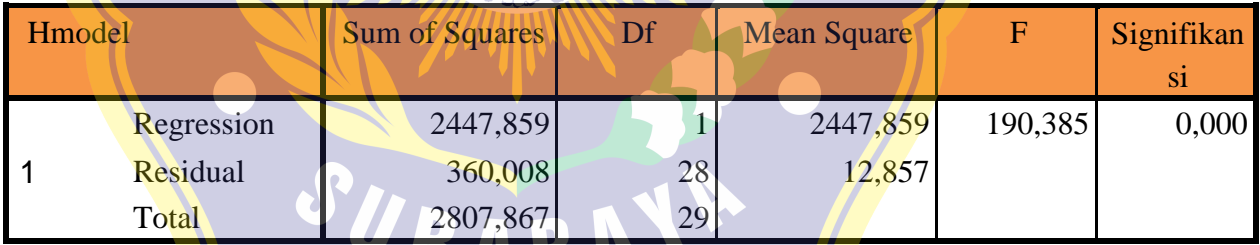

Bila nilai signifikansi t < 0.05, maka dapat dikatakan variabel Strtaegi Pembelajaran PQ4R (X1) berpengaruh terhadap Hasil Belajar (Y). Apabila signifikansi t > 0.05, maka dapat dikatakan variabel Strtaegi Pembelajaran (X1) tidak berpengaruh terhadap Hasil Belajar (Y).

Sesuai dengan hasil tabel diaatas hasil sinifikansi dari kedua sampel tersebut adalah 0,000 atau < 0,05 maka dapat ditarik kesimpulan bahwa adanya pengaruh

variabel Strategi Pembelajaran PQ4R (X1) terhadap Hasil Belajar (Y) atau H1 diterima dan Ho ditolak.

| <b>Model</b> | <b>Sum</b><br>οf<br>Square<br>s |    | <b>Mean</b><br><b>Square</b> | F      | Sig. |
|--------------|---------------------------------|----|------------------------------|--------|------|
| Regression   | 2511,484                        |    | 2511,484                     | 237,26 | ,000 |
| Residual     | 296,383                         | 28 | 10,585                       | 6      | b    |
| Total        | 2807,867                        | 29 |                              |        |      |

**Tabel 4.29 Hasil Uji Regresi Linear Sederhana Motivasi Belajar terhadap Hasil Belajar Siswa**

Bila nilai signifikansi t < 0.05, maka dapat dikatakan variabel Motivasi Belajar  $(X2)$  berpengaruh terhadap Hasil Belajar (Y). Apabila signifikansi t > 0.05, maka dapat dikatakan variabel Strtaegi Pembelajaran (X1) tidak berpengaruh terhadap Hasil Belajar (Y).

Sesuai dengan hasil tabel diaatas hasil sinifikansi dari kedua sampel tersebut adalah 0,000 atau < 0,05 maka dapat ditarik kesimpulan bahwa adanya pengaruh variabel Motivasi Belajar (X2) berpengaruh terhadap Hasil Belajar (Y) atau H1 diterima dan Ho ditolak.

# **b. Regresi Linear Berganda**

Hasil uji regresi linear sederhana peneliti menghitung menggunakan SPSS. Hasil dari uji regresi linear sederhana dapat ditinjau pada tabel berikut.

# **Tabel 4.30 Hasil Uji Regresi Linear Sederhana Strategi PQ4R dan**

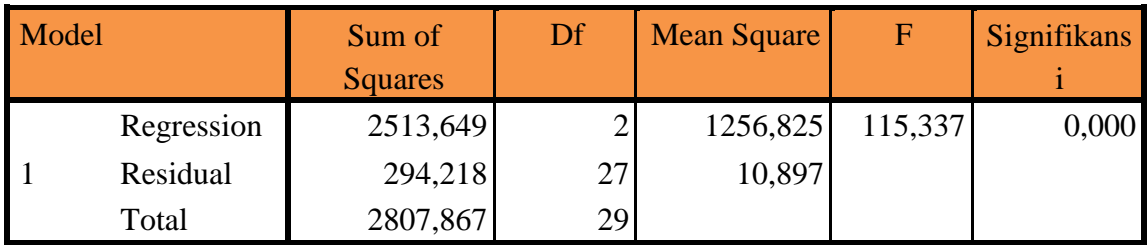

**Motivasi Belajar terhadap Hasil Belajar Siswa**

Bila nilai signifikansi t < 0.05, maka dapat dikatakan variabel Strategi Pembelajaran PQ4R (X1) dan variabel Motivasi Belajar (X2) berpengaruh terhadap Hasil Belajar (Y). Apabila signifikansi t > 0.05, maka dapat dikatakan variabel Strategi Pembelajaran (X1) dan variabel Motivasi Belajar (X2) tidak berpengaruh terhadap Hasil Belajar (Y).

Sesuai dengan hasil tabel diaatas hasil sinifikansi dari kedua sampel tersebut adalah 0,000 atau < 0,05 maka dapat ditarik kesimpulan bahwa adanya pengaruh variabel Strategi Pembelajaran PO4R (X1) terhadap Hasil Belajar (Y) atau H1 diterima dan Ho ditolak atau H1 diterima dan Ho ditolak.

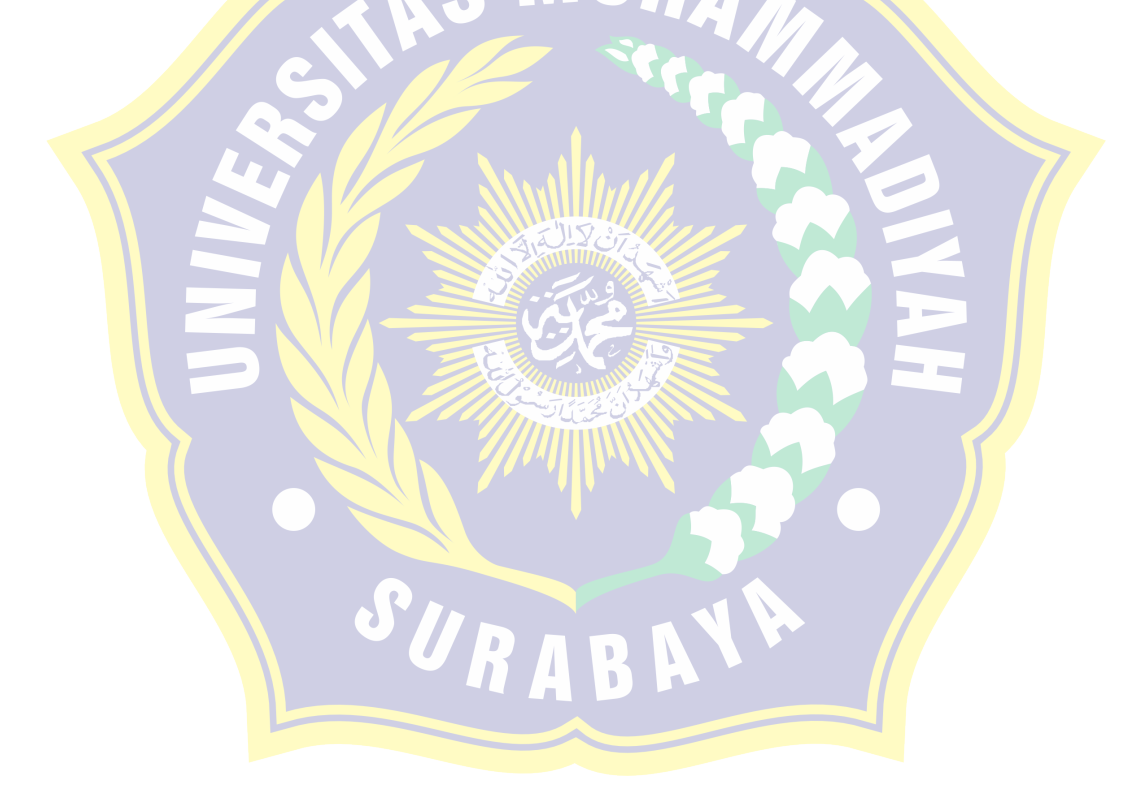